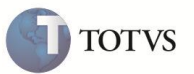

# **Parâmetro MV\_SLDEMPE**

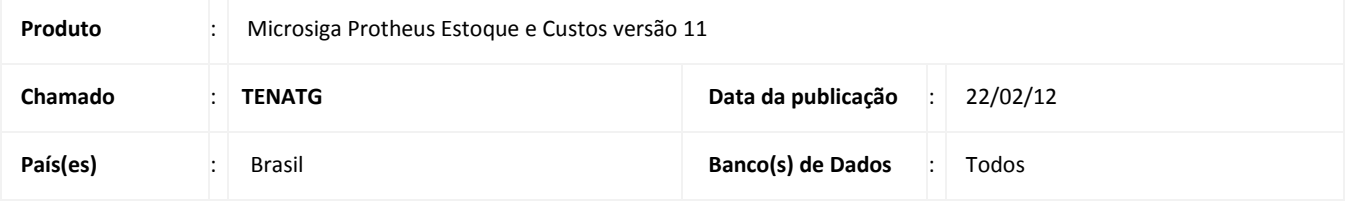

Implementada nas rotinas de **Movimentação Interna** o parâmetro **MV\_SLDEMPE**, que ao configurar o conteúdo com **S,** não considera os dados do campo **Empenho (B2\_QEMP)** para um determinado produto na composição do saldo disponível. O parâmetro **MV\_TPSALDO** é usado somente na **Função SaldoMov** para validação de saldo nas rotinas de movimentação interna.

### **PROCEDIMENTO PARA IMPLEMENTAÇÃO**

O sistema é atualizado logo após a aplicação do pacote de atualizações (*Patch*) deste chamado.

### **ATUALIZAÇÕES COM APLICAÇÃO DO** *PATH*

#### 1. Criação do **Parâmetro** no arquivo **SX6 – Parâmetros**:

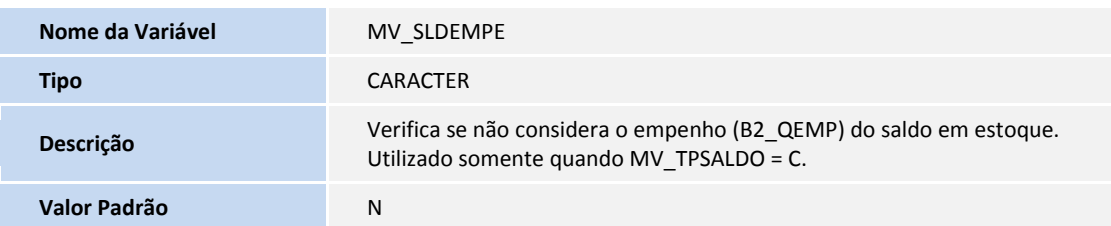

### **PROCEDIMENTOS PARA CONFIGURAÇÃO**

#### 1. No **Configurador (SIGACFG)** acesse **Ambientes/ Cadastro/Parâmetros (CFGX018)**. Inclua o parâmetro conforme abaixo:

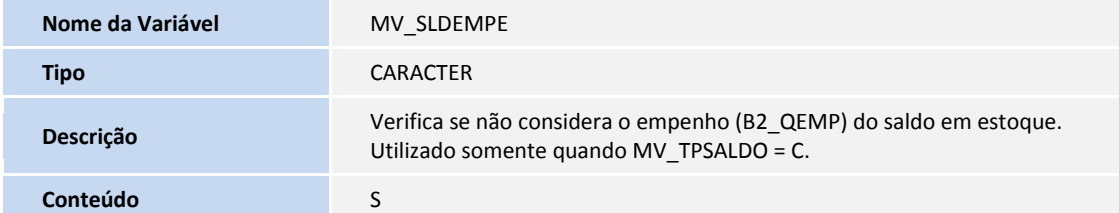

# **Boletim Técnico**

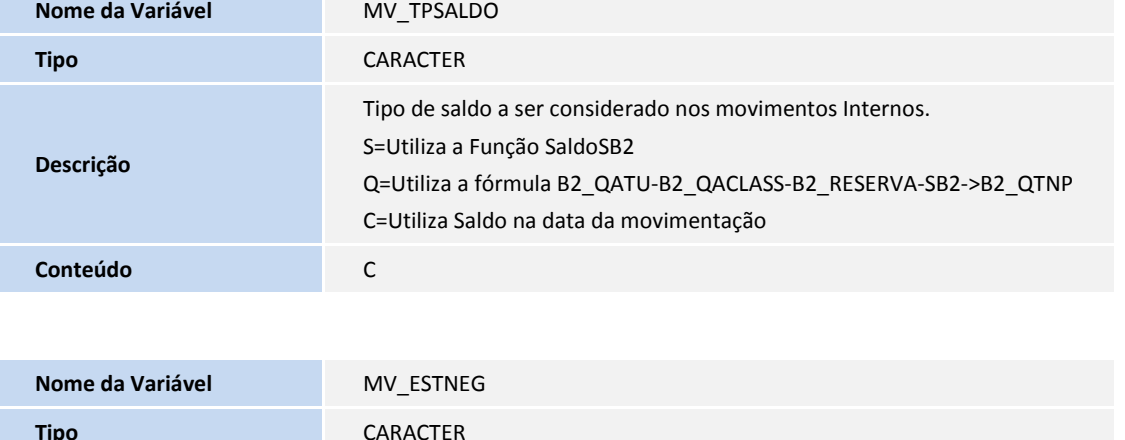

**TOTVS** 

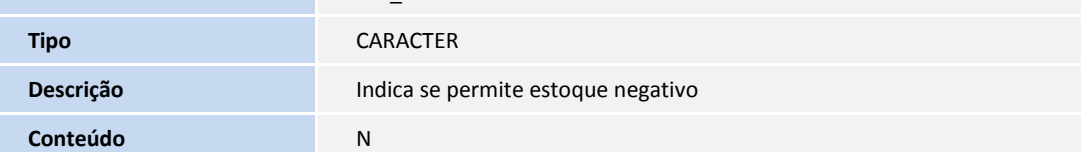

## **Procedimentos para Utilização**

- 1. Em **Estoque e Custos (SIGAEST)** acesse **Atualizações / Cadastro / Cadastro de Produtos (MATA010).**
- 2. Inclua os produtos PA e MP.
- 3. Em **Estoque e Custos (SIGAEST)** acesse **Atualizações / Estoques / Saldos Iniciais (MATA220)**.
- 4. Inclua o saldo inicial para os produtos.
- 5. Em **Estoque e Custos (SIGAEST)** acesse **Atualizações / Engenharia / Estruturas (MATA200)**.
- 6. Inclua a estrutura PA x MP.
- 7. Em **Estoque e Custos (SIGAEST)** acesse **Atualizações / Movimentos Produção / Ordens de Produção (MATA650).**
- 8. Inclua a ordem de produção.
- 9. Em **Estoque e Custos (SIGAEST)** acesse **Atualizações / Cadastros / Tipo Movimentação (MATA230).**
- 10. Inclua a TM.
- 11. Em **Estoque e Custos (SIGAEST)** acesse **Atualizações / Cadastros / Produtos (MATA010).**
- 12. Consulte o saldo do produto MP, através da tecla F4.

A quantidade disponível está zerada devido ao empenho para produção.

- 13. **Em Estoque e Custos (SIGAEST)** acesse **Atualizações / Movimentos Internos / Internos (MATA240)**.
- 14. Inclua a requisição.

É possível consumir o produto com a nova parametrização.

# **Boletim Técnico**

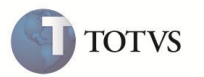

## **INFORMAÇÕES TÉCNICAS**

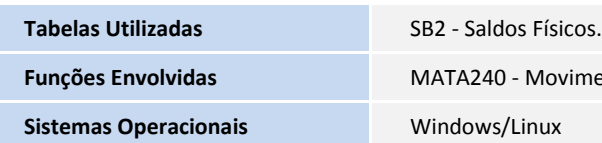

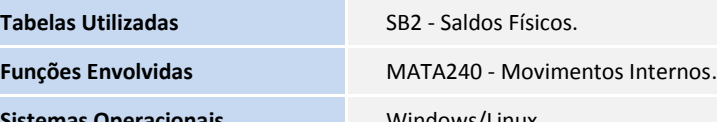